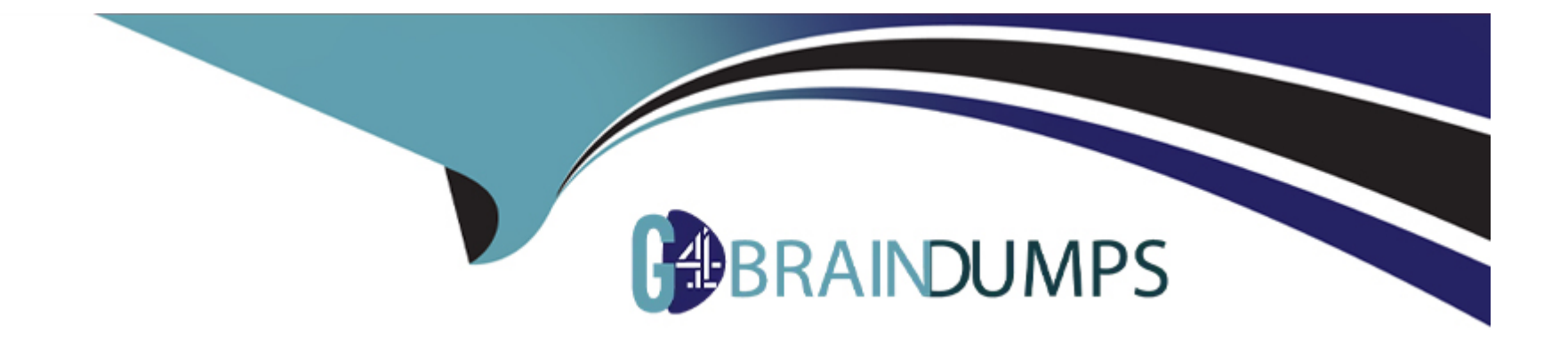

# **Free Questions for C\_SECAUTH\_20 by go4braindumps**

## **Shared by Salazar on 06-06-2022**

**For More Free Questions and Preparation Resources**

**Check the Links on Last Page**

## **Question 1**

### **Question Type: MultipleChoice**

You are Configuring authorizations to secure access to table data using transaction SM31 and you encounter authorization object S\_TABU\_DIS and field DICBERCLS. How can this field be use to secure access?

## **Options:**

- A- It allows you to specify access to tables associated with a specific authorization group
- **B-** It allows you specify access to specific client-dependent table
- **C-** It allows you specify access to a specific client independent table
- **D-** It allows you specify access to tables reference by a specific program group

### **Answer:**

A

## **Question 2**

**Question Type: MultipleChoice**

Which of the following checks performed for SAProuter by the SAP security optimization service (SOS)? Note: There are 3 correct answer to this question.

## **Options:**

- **A-** Secure Network Communication Check
- **B-** Saprouttab Check
- **C-** User Management Check
- **D-** Operating System Access Check
- **E-** Password Check

## **Answer:**  A, B, D

## **Question 3**

**Question Type: MultipleChoice**

What is the purpose of SAP Notes listed by SAP Solution Manager System Recommendations? Note: There are 2 correct answer to this question.

## **Options:**

- **A-** To recommend SAP Hot News Notes (priority 1 and 2)
- **B-** To recommend Legal Change Notes related to SAP innovations
- **C-** To recommend Performance Notes to improve system response
- **D-** To recommend SAP security Notes for evaluation

## **Answer:**

C, D

## **Question 4**

## **Question Type: MultipleChoice**

Which of the various protocols can be used to establish secure communication? Note: There are 3 correct answer to this question.

### **Options:**

- **A-** From Secure Login Server to LDAP Server : HTTPS (SSL)
- **B-** From Secure Login Server to SAP Netweaver : RFC (SNC)
- **C-** From Business Explorer to SAP Netweaver : DIAG/RFC (SNC), HTTPS (SSL)
- **D-** From Secure Login Client to Secure Login Server: DIAG/RFC (SNC), HTTPS, RADIUS
- **E-** From SAP GUI to SAP Netweaver : DIAG/RFC (SNC)

## **Answer:**  A, B, E

## **Question 5**

### **Question Type: MultipleChoice**

You want to adjust check indicator values for certain authorization object delivered by SAP. In which of the following tables should your adjustments be recorded?

## **Options:**

**A-** USOBX\_C

**B-** USOBT C

**C-** USOBHASH

**D-** USOBX

#### **Answer:**

A

## **Question 6**

**Question Type: MultipleChoice**

Which configuration options apply to the usage of VCLIENT in the parameter icm /server\_port\_? Note: There are 3 correct answer to this question.

### **Options:**

**A-** VCLIENT default value is 0

**B-** VCLIENT value must be specified if SSL configuration is defined by SSLCONFIG

**C-** VCLIENT default value is 1

**D-** VCLIENT = 0, which notifies the SSL server that no SSL client verification is needed

**E-** VCLIENT = 1 the server asks the client to transfer a certificate

## **Answer:**

C, D, E

## **Question 7**

**Question Type: MultipleChoice**

Which of the following defines "Phishing"?

## **Options:**

- **A-** Overloading an application with request
- **B-** Acquiring sensitive information by masquerading as trustworthy entity
- **C-** Modifying an IP address of the source of the TCP/IP packet
- **D** Pretending to be another user

B

## **Question 8**

**Question Type: MultipleChoice**

What is the main purpose of SAP Access Control, as an enterprise software solution?

### **Options:**

- **A-** Manage corporate social media presence
- **B-** Secure authentication for cloud and on-premise
- **C-** Identify security risk and document compliance
- **D-** Deployment of encryption services

## **Answer:**

To Get Premium Files for C\_SECAUTH\_20 Visit

[https://www.p2pexams.com/products/c\\_secauth\\_2](https://www.p2pexams.com/products/C_SECAUTH_20)0

For More Free Questions Visit [https://www.p2pexams.com/sap/pdf/c-secauth-2](https://www.p2pexams.com/sap/pdf/c-secauth-20)0